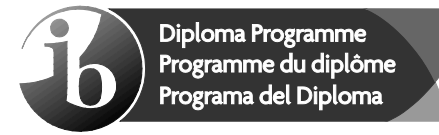

# **PDF Compressor Free Version**

No part of this product may be reproduced in any form or by any electronic or mechanical means, including information storage and retrieval systems, without written permission from the IB.

Additionally, the license tied with this product prohibits commercial use of any selected files or extracts from this product. Use by third parties, including but not limited to publishers, private teachers, tutoring or study services, preparatory schools, vendors operating curriculum mapping services or teacher resource digital platforms and app developers, is not permitted and is subject to the IB's prior written consent via a license. More information on how to request a license can be obtained from http:// www.ibo.org/contact-the-ib/media-inquiries/for-publishers/guidance-forthird-party-publishers-and-providers/how-to-apply-for-a-license.

Aucune partie de ce produit ne peut être reproduite sous quelque forme ni par quelque moyen que ce soit, électronique ou mécanique, y compris des systèmes de stockage et de récupération d'informations, sans l'autorisation écrite de l'IB.

De plus, la licence associée à ce produit interdit toute utilisation commerciale de tout fichier ou extrait sélectionné dans ce produit. L'utilisation par des tiers, y compris, sans toutefois s'y limiter, des éditeurs, des professeurs particuliers, des services de tutorat ou d'aide aux études, des établissements de préparation à l'enseignement supérieur, des fournisseurs de services de planification des programmes d'études, des gestionnaires de plateformes pédagogiques en ligne, et des développeurs d'applications, n'est pas autorisée et est soumise au consentement écrit préalable de l'IB par l'intermédiaire d'une licence. Pour plus d'informations sur la procédure à suivre pour demander une licence, rendez-vous à l'adresse http://www.ibo.org/fr/contact-the-ib/media-inquiries/for-publishers/ guidance-for-third-party-publishers-and-providers/how-to-apply-for-alicense.

No se podrá reproducir ninguna parte de este producto de ninguna forma ni por ningún medio electrónico o mecánico, incluidos los sistemas de almacenamiento y recuperación de información, sin que medie la autorización escrita del IB.

Además, la licencia vinculada a este producto prohíbe el uso con fines comerciales de todo archivo o fragmento seleccionado de este producto. El uso por parte de terceros —lo que incluye, a título enunciativo, editoriales, profesores particulares, servicios de apoyo académico o ayuda para el estudio, colegios preparatorios, desarrolladores de aplicaciones y entidades que presten servicios de planificación curricular u ofrezcan recursos para docentes mediante plataformas digitales— no está permitido y estará sujeto al otorgamiento previo de una licencia escrita por parte del IB. En este enlace encontrará más información sobre cómo solicitar una licencia: http://www.ibo.org/es/contact-the-ib/media-inquiries/for-publishers/ guidance-for-third-party-publishers-and-providers/how-to-apply-for-alicense.

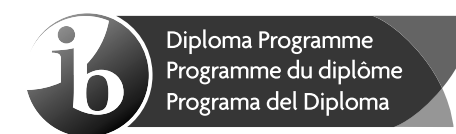

# Mongolian A. Illerature Free Version level - Paper 2 **Mongol A : littérature – Niveau moyen – Épreuve 2 Mongol A: literatura – Nivel medio – Prueba 2**

Tuesday 7 May 2019 (morning) Mardi 7 mai 2019 (matin) Martes 7 de mayo de 2019 (mañana)

1 hour 30 minutes / 1 heure 30 minutes / 1 hora 30 minutos

## **Instructions to candidates**

- Do not open this examination paper until instructed to do so.
- Answer one essay question only. You must base your answer on at least two of the part 3 works you have studied and compare and contrast these works in response to the question. Answers which are not based on a discussion of at least two part 3 works will not score high marks.
- You are not permitted to bring copies of the works you have studied into the examination room.
- The maximum mark for this examination paper is **[25 marks]**.

## **Instructions destinées aux candidats**

- N'ouvrez pas cette épreuve avant d'y être autorisé(e).
- Traitez un seul sujet de composition. En basant votre réponse sur au moins deux des œuvres de la troisième partie que vous avez étudiées, vous devez comparer et opposer ces œuvres dans le cadre du sujet. Les réponses qui ne sont pas basées sur au moins deux des œuvres de la troisième partie n'obtiendront pas une note élevée.
- Vous n'êtes pas autorisé(e) à apporter des exemplaires des œuvres que vous avez étudiées dans la salle d'examen.
- yy Le nombre maximum de points pour cette épreuve d'examen est de **[25 points]**.

#### **Instrucciones para los alumnos**

- No abra esta prueba hasta que se lo autoricen.
- Conteste una sola pregunta de redacción. Base su respuesta en al menos dos de las obras estudiadas de la parte 3, comparándolas y contrastándolas en relación con la pregunta. Las respuestas que no se basen en al menos dos obras de la parte 3 no recibirán una puntuación alta.
- No está permitido traer copias de las obras estudiadas a la sala de examen.
- $\cdot$  La puntuación máxima para esta prueba de examen es **[25 puntos]**.

Зөвхөн нэг асуултыг сонгон 3-р хэсгийн **доод тал нь** хоёр зохиолын **ижил төстэй болон ялгаатай зүйлүүдийD** $\bf{F}$ **аб** $\bf{G}$ **иууртан эсэгэ** $\bf{F}$ **оте** $\bf{F}$  **Харэн она**риултаа 3-р хэсгийн доод тал нь хоёр зохиолд үндэслээгүй бол зохих оноогоо **авч чадахгүй** болохыг анхаар.

# **Жүжиг**

- **1.** Дүрийн дотоод ертөнцийг үзүүлэх нь жүжгийн гол зүйл юм. Уншсан зохиолуудаасаа доод тал нь хоёрыг сонгож, дүрийн дотоод ертөнцийг илэрхийлсэн ялгаатай аргуудыг харьцуулан тайлбарла.
- **2.** Олон жүжиг уншигчдад оюун санааны эсвэл ёс суртахууны нөлөөтэй байдаг. Судалсан зохиолоосоо доод тал нь хоёр жүжгийг сонгож харьцуул.
- **3.** Бүх жүжгийн үйл явдлын өрнөл хэсэгт тодорхой нэг шийдвэрлэх үе нөлөөлж байдаг. Та уншиж судалсан зохиолоосоо доод тал нь хоёр жүжгийг сонгон зохиолчид энэхүү нөлөөг хэрхэн дүрсэлсэн арга хэрэглүүрийг харьцуул.

## **Яруу найраг**

- **4.** Уншиж судалсан зохиолоосоо доод тал нь хоёр найраглалыг сонгож, хэллэг буюу үг сонголт нь тухайн зохиолд хэрхэн хөг хэмнэл нэмж буйг жишээгээр баяжуулж харьцуулан тайлбарла.
- **5.** Яруу найргийн бүтээлийн сүүлийн мөр нь үргэлж сэтгэлд хоногшин үлддэг. Уншиж судалсан зохиолоосоо доод тал нь хоёр яруу найрагчийн бүтээлийг сонгож, зохиолынхоо төгсгөлийг хэрхэн хийснийг нь задлан тайлбарла.
- **6.** Судалсан зохиолоосоо доод тал нь хоёр яруу найрагчийн бүтээлийг сонгон, найраглалыг бүтээхэд бадгийн бүтцийн гүйцэтгэх үүрэг болон ач холбогдлыг задлан тайлбарла.

#### **Үргэлжилсэн үгийн зохиол**

- **7.** Доод тал нь хоёр зохиолчийн бүтээлийг сонгож, зохиолоо илүү нөлөөтэй болгохын тулд ээдрээтэй болон анхаарал татахуйц хурц үйлдлийг хэрхэн ашигласныг харьцуул.
- **8.** Уйтгар гунигтай байх нь зохиолын баатарт хэрэгтэй зүйлийн нэг мөн. Уншиж судалсан зохиолоосоо доод тал нь хоёр зохиолчийн бүтээлийг сонгож, баатруудаа хэрхэн дүрсэлснийг харьцуул.
- **9.** Зохиолын дүрүүд нь зөрчилд түгжигдсэний улмаас ёс суртахууны хувьд яах ч аргагүй байдлаас сонголт хийх ёстой болдог. Уншиж судалсан зохиолоосоо доод тал нь хоёр зохиолчийн бүтээлийг сонгон зөрчлийг хэрхэн илэрхийлснийг харьцуул.

# **Баримтат зохиол**

# **PDF Compressor Free Version**

- **10.** Доод тал нь хоёр зохиолчийг сонгон уншигчдыг татахын тулд хошин шогийг хэрхэн ашигласныг харьцуул.
- **11.** Олон зохиолч өөртөө тохиолдсон үйл явдал эсвэл бичдэг санал бодлоо шүүмжлэн тайлбарладаг. Судалсан зохиолоосоо доод тал нь хоёрыг сонгож, дээрх санааг хэрхэн илэрхийлж байгааг задлан тайлбарла.
- **12.** Таны сонгон судалсан доод тал нь хоёр зохиолд гарчиг буюу/эсвэл эхлэл хэсэг нь тухайн зохиолыг бүхэлд нь ойлгоход ямар үүрэгтэй буйг харьцуулан тайлбарла.